Drodzy Rodzice, SALOS KRAKÓW stara się o Certyfikację Szkółki Piłkarskiej w programie Polskiego Związku Piłki Nożnej. Poprzez to chcemy, aby nasz Klub świadczył swoje usługi na jak najwyższym poziomie.

W tym celu, konieczne jest zarejestrowanie zawodników z roczników 2013 i młodszych w szkółce, na profilu PZPN.

Poniżej instrukcja, jak tego dokonać.

## 1. ZAŁOŻENIE PROFILU RODZICA

Konieczne jest posiadanie konta rodzica na stronie *laczynaspilka.pl*. Na górze po prawej stronie klikamy *ZALOGUJ SIĘ*

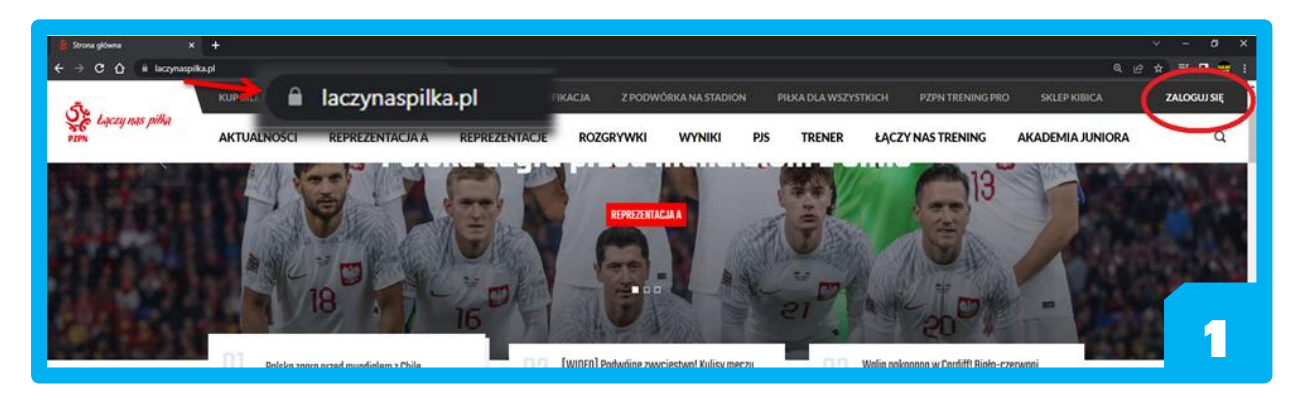

Otwiera się formularz: Klikamy w napis *ZAREJESTRUJ SIĘ*

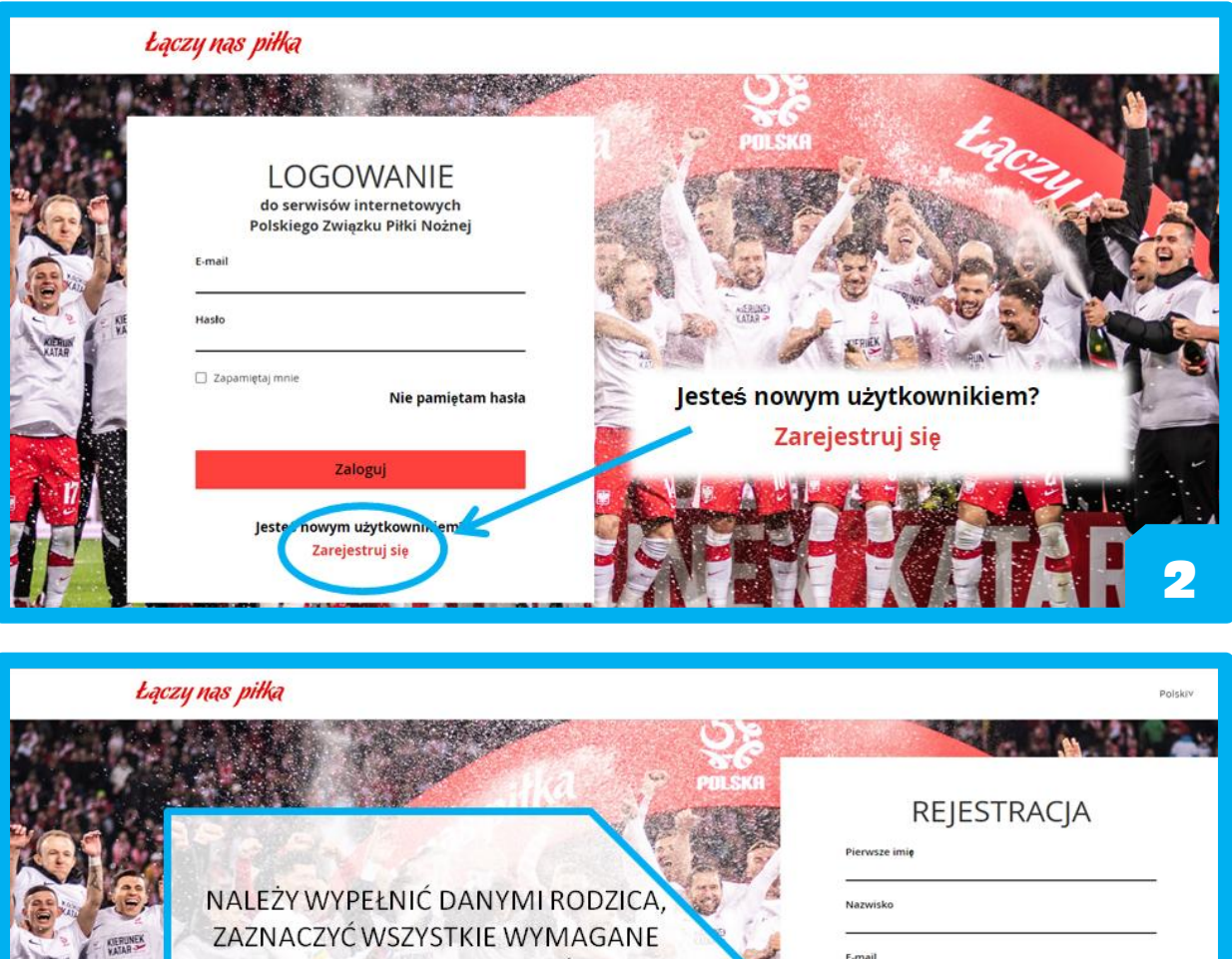

ZGODY ORAZ KLIKNĄĆ

Zarejestruj się

**NA DOLE STRONY** 

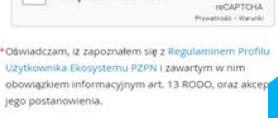

Nie jestem robote

Hasto $\Lambda$ 

ö

riendž nowe basto

**3**

**P** 

□\*Wyrazam zgodę na przetwarzanie m

Po poprawnie wpisanych danych, na podany adres mailowy zostanie przesłany link do aktywacji. W razie kłopotów ze znalezieniem wiadomości, proszę przejrzeć na swoich skrzynkach foldery *SPAM, OREFTY* lub *SPOŁECZNOŚCI.*

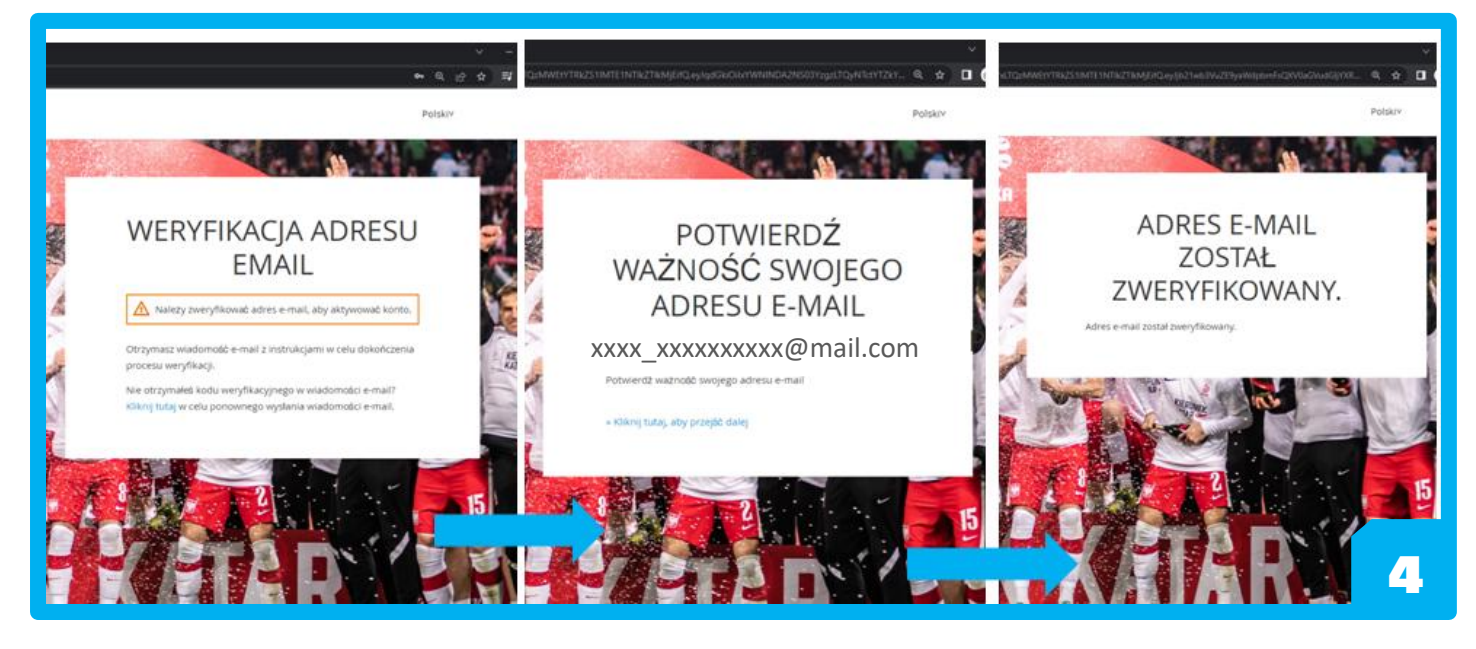

W ten sposób konto na portalu PZPN zostało założone poprawnie.

Teraz należy ponownie wejść na stronę *laczynaspilka.pl* i kliknąć *ZALOGUJ SIĘ* w prawym górnym rogu. Tym razem logujemy się podanymi wcześniej: adresem e-mail i hasłem.

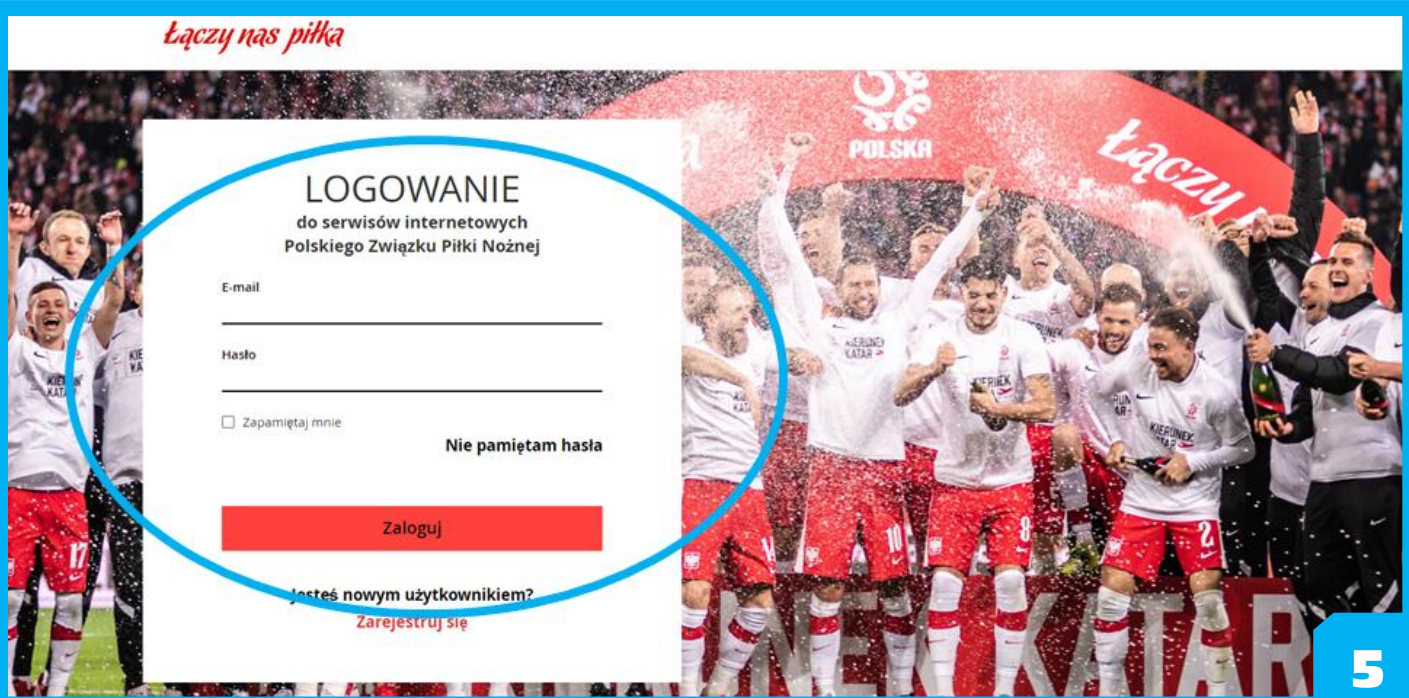

## 2. ZAŁOŻENIE PROFILU DZIECKA I WNIOSEK O DOŁĄCZENIE DO SZKÓŁKI

Na stronie głównej klikamy na górze w zakładkę *CERTYFIKACJA.*

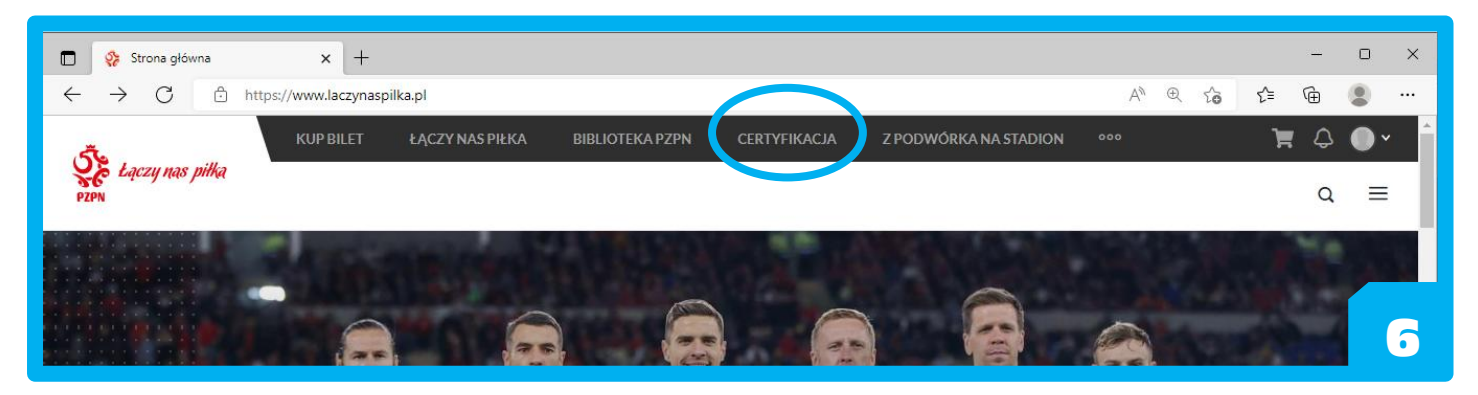

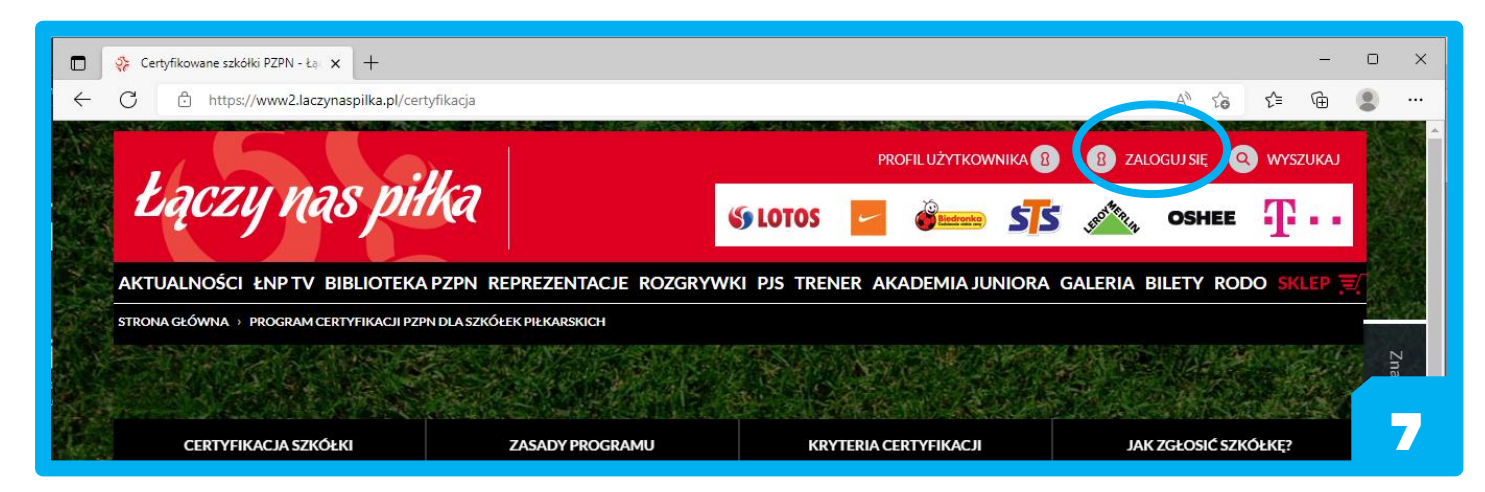

W poniższym widoku strony (Moje profile) klikamy na: *DLA ZAWODNIKA – ZOSTAŃ ZAWODNIKIEM*.

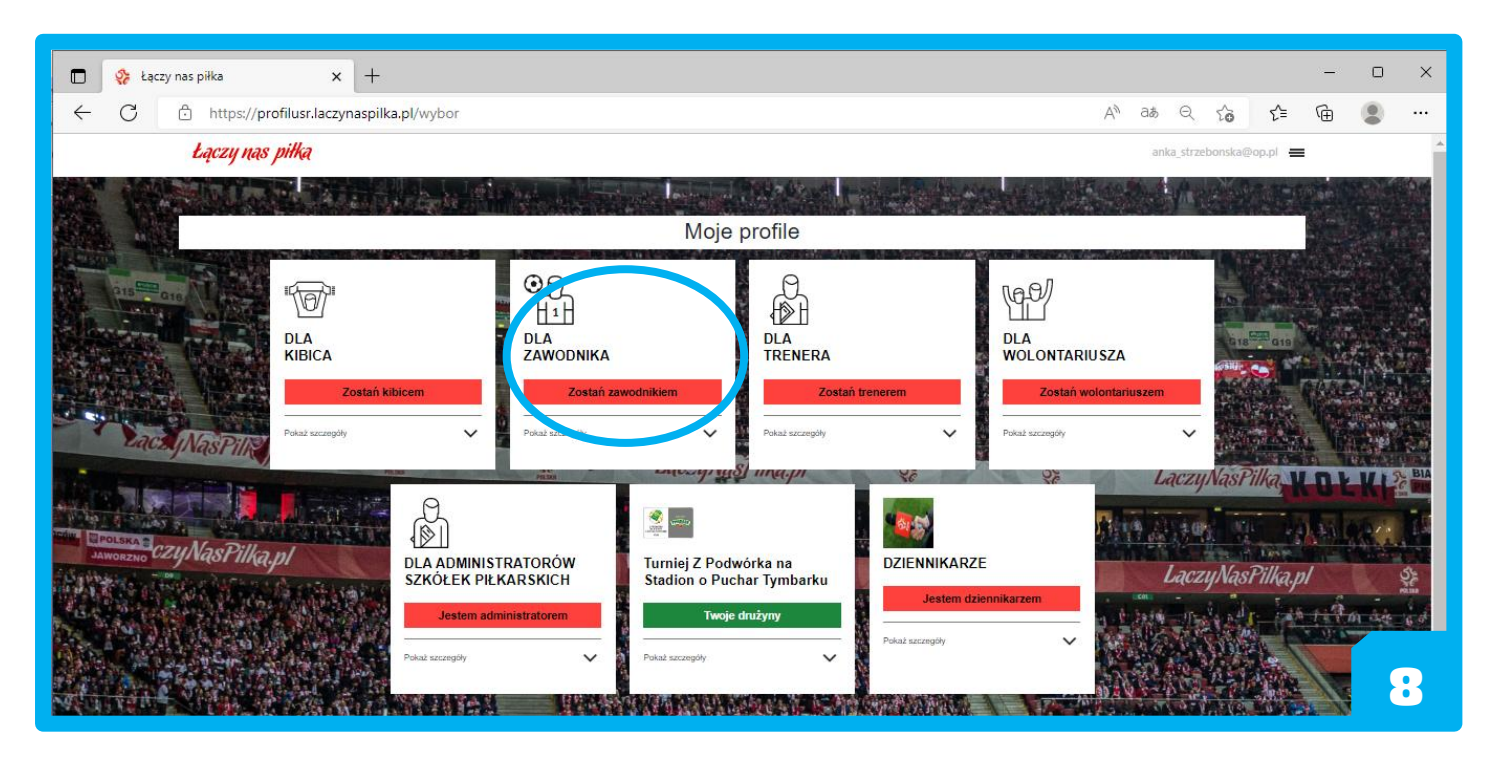

Następnie: *UTWÓRZ NOWY PROFIL - REJESTRACJA*.

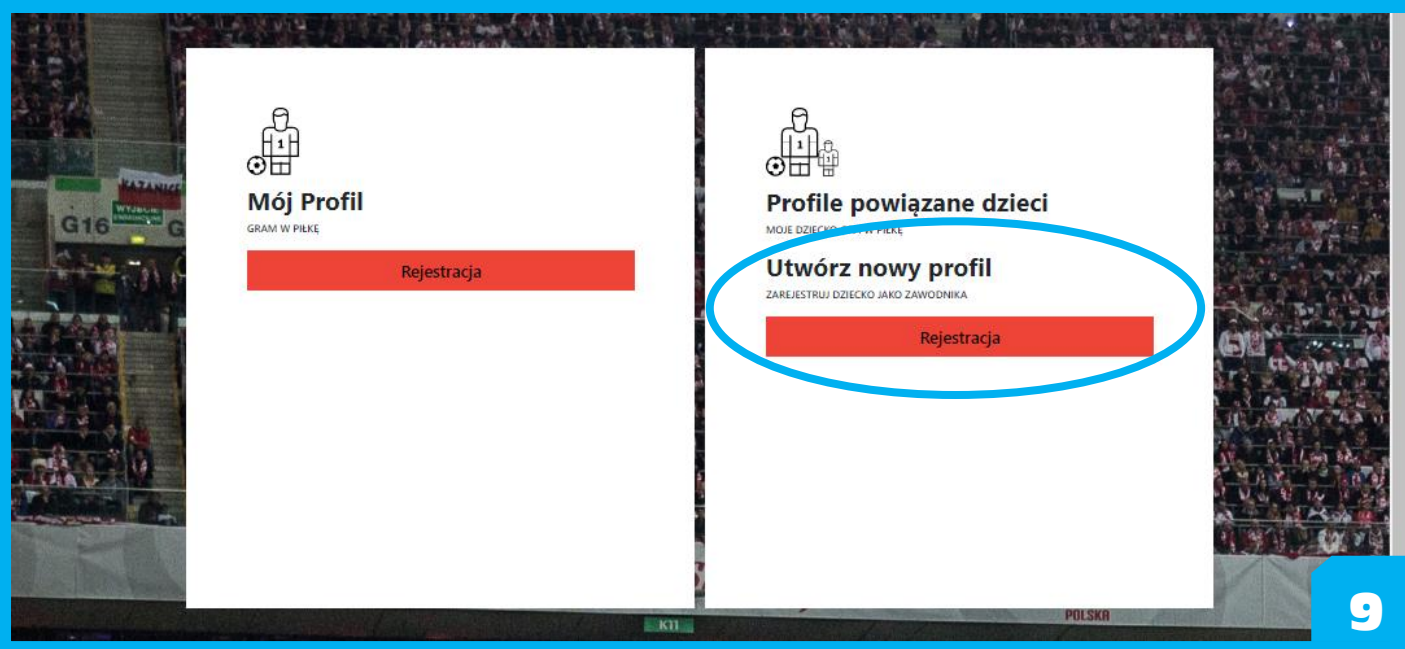

Następnie, konieczne jest uzupełnienie danych dziecka i potwierdzenie wymaganych zgód.

Po poprawnymwypełnieniu formularza z danymi dziecka pojawi się kominukat, że rejestracja *ZOSTAŁA ZAKOŃCZONA SUKCESEM*.

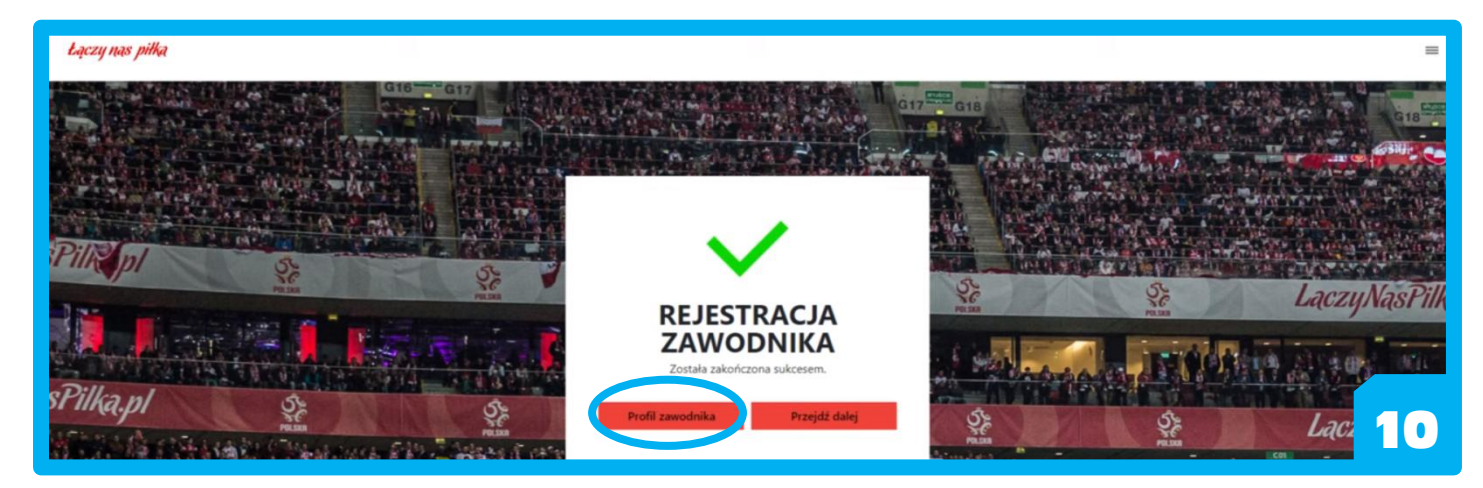

W profilu zawodnika należy kliknąć *NOWY WNIOSEK*.

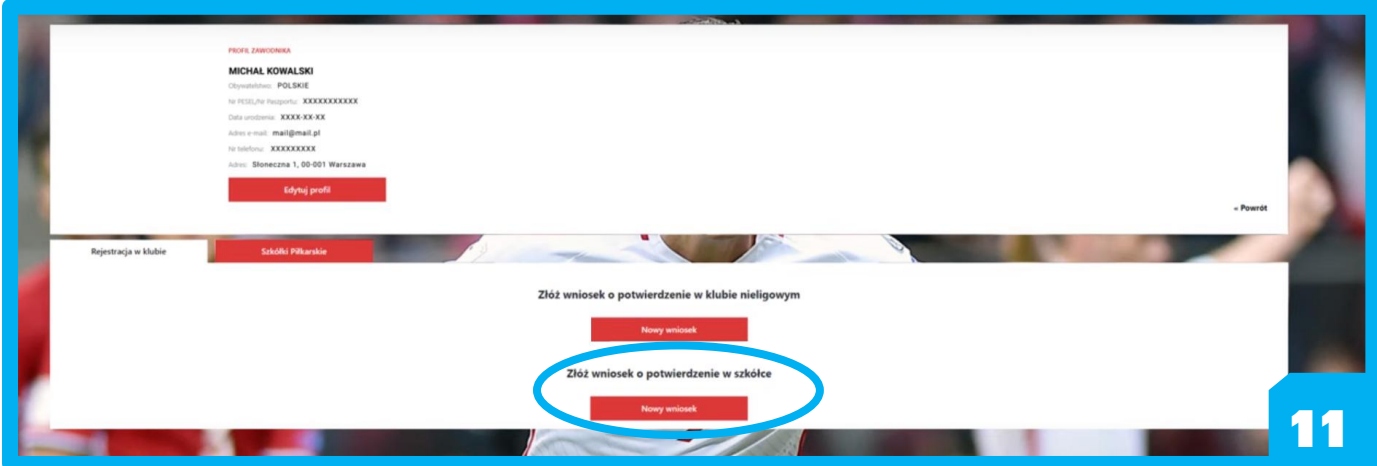

W formularzu należy wypełnić wszystkie dane i zgody oraz zatwierdzić klikając na *ZAPISZ*.

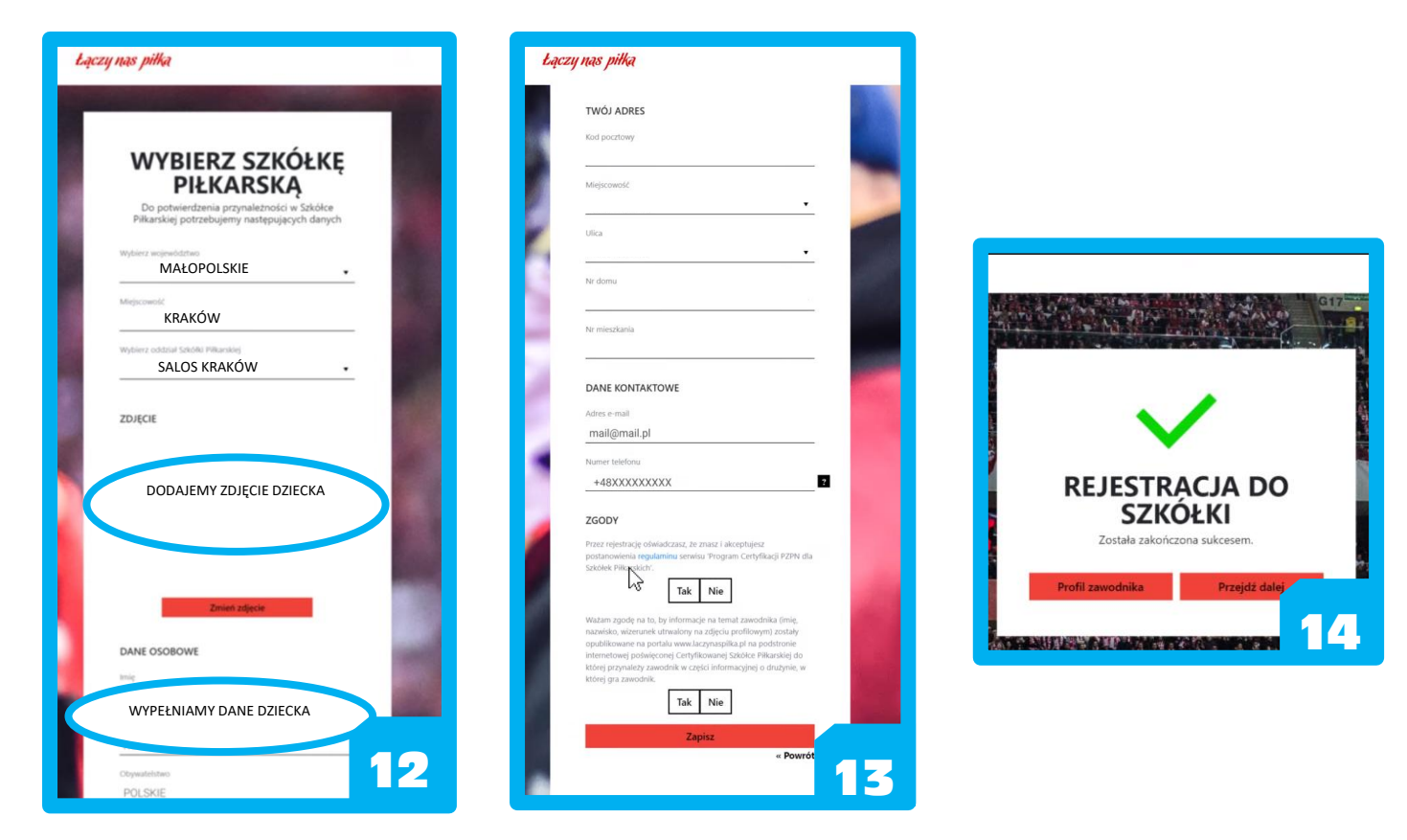

Po ostatecznym komunikacie wystarczy już czekać, aż administrator SALOSu zatwierdzi zawodnika.

**Instruktarz do samego przypisywania do szkółki piłkarskiej znajduje się w filmiku pod adresem:** https://tiny.pl/w7m47